**Cómo competir mejor con el uso de información**

# LA INFORMACIÓN COMO HERRAMIENTA CLAVE PARA LA TOMA DE DECISIONES

# Ernest Vives

Director de la Zona Este de Schober PDM Iberia S.A.

En todas las organizaciones se maneja mucha información. Cuando una empresa nace, puede apoyarse en información externa y, con el tiempo, una vez iniciada su andadura, tiene acceso a información

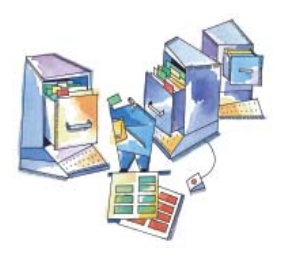

tanto interna como externa. En este contexto, es importante saber cómo sacar partido a los datos y a la información para mejorar la toma de decisiones de márketing.

DOSSIER

as acciones comerciales generan,<br>en la mayoría de los casos, infor-<br>mación interna. En primer lugar se<br>consiguen *leads*, que son contactos<br>que han demostrado interés por los<br>productos o servicios que ofrece la empresa, as acciones comerciales generan, en la mayoría de los casos, información interna. En primer lugar se consiguen leads, que son contactos que han demostrado interés por los y, si todo va bien, algunos de estos leads acabarán transformándose en clientes.

# Información interna

o habitual cuando un cliente realiza una compra es que se emita una factura. Al elaborar ese documento, se incorpora un dato fundamental a los sistemas de información (ERP o programa de facturación): el CIF o, si los o habitual cuando un cliente realiza una compra es que se emita una factura. Al elaborar ese documento, se incorpora un dato fundamental a los sistemas de información (ERP clientes son personas físicas, el NIF. Conviene destacar la importancia de este dato, porque es único para cada cliente y permite identificar con precisión a cada uno de ellos. De esta manera se puede evitar dar de alta varias veces al mismo cliente.

En el caso de los leads (interesados) y prospects (potenciales clientes), que todavía no se han convertido en clientes, un dato que puede desempeñar funciones similares a las del CIF es el número de teléfono. Por este motivo es fundamental establecer reglas que permitan incorporar este dato con calidad al sistema de información interno de la empresa y mantenerlo en él.

La información sobre los clientes actuales es la pista clave para poder determinar el perfil de los mejores prospects y cuantificar el tamaño del mercado potencial.

Con los primeros datos obtenidos de los clientes, leads y prospects, se puede pasar de tener solamente datos a crear información interna que añada valor a la toma de decisiones. Si se dispone de un sistema de CRM (Customer Relationship Management) o de algún otro para recoger datos sobre las relaciones con el mercado, es importante obtener datos básicos, como, por ejemplo, el potencial de compra estimado, los productos por los que se ha interesado, la fecha del contacto, la fecha de la próxima acción que se va a realizar y otros detalles sobre la relación que se ha establecido. Estos datos se van agrupando a partir de las relaciones que se establezcan con el mercado. Habitualmente, los datos están en la mente de las personas que forman parte de la empresa (departamento comercial,

atención al cliente, dirección de la compañía, etc.), pero para poder analizarlos es necesario que estén digitalizados, es decir, bien ubicados en el ordenador y, si es posible, en formato de base de datos.

A partir de estos sencillos, pero disciplinados, pasos se pueden priorizar las acciones comerciales en función de diversos criterios, como, por ejemplo, el potencial asignado a cada cuenta, la fecha pre-

**La información sobre los clientes actuales es la pista clave para poder determinar el perfil de los mejores 'prospects' y cuantificar el tamaño del mercado potencial**

vista para reanudar la relación o el valor de las compras.

## Información externa

a vez que se ha avanzado con los datos internos, llega el momento de dar los siguientes passos a partir de la información que se puede obtener de los proveedores externos. ¿Qué opciones hay? los datos internos, llega el momento de dar los siguientes pasos a partir de la información que se puede obtener de los Eso depende de si el mercado es business-tobusiness o business-to-consumer.

### 'Business-to-business'

En el caso de que los clientes procedan del mercado business-to-business, es decir, otras empresas, autónomos u organismos, se puede enriquecer la información de los clientes de una manera muy sencilla. En este contexto, el CIF o el NIF ofrecen la posibilidad de cruzar la información interna con fuentes externas. Por medio de este enriquecimiento se puede disponer de datos individuales de cada uno de los clientes. Se trata de un proceso de cruce de información y no es necesario realizarlo manualmente dato a dato.

Los datos más habituales que se obtienen suelen ser, entre otros, los siguientes: el sector de actividad del cliente, el volumen de facturación, el tamaño por número de empleados, el número de centros de trabajo, si importan o exportan, si están ubicados en zonas urbanas o en polígonos industriales, si

### DOSSIER

disponen de equipos comerciales o no y el año de fundación.

Cuando se ha logrado enriquecer la información sobre el cliente, el siguiente paso es rehacer y reclasificar la cartera de clientes teniendo en cuenta no sólo el importe de las compras efectuadas por cada uno de ellos, sino también el potencial que pueden tener los productos o servicios que ofrece la empresa. Al realizar estimaciones de consumo en función del tamaño de la empresa o del sector de actividad, es posible detectar clientes que habían pasado desapercibidos hasta ese momento, pero que son grandes empresas o que pertenecen a sectores que pueden llegar a consumir grandes cantidades de productos o servicios. De esta manera se podrá alimentar a la fuerza de ventas con oportunidades comerciales que estaban ocultas dentro de la empresa por falta de información. Asimismo, se puede dar el caso de estar atendiendo a clientes con alto potencial por vía telefónica en lugar de hacerlo a través de reuniones y evaluar todo el potencial de colaboración cliente-proveedor.

Una vez redefinido el ABC de los clientes, se producirán cambios significativos y nuevas clasificaciones. Es imprescindible tratar a los clientes de acuerdo con sus necesidades y su potencial, porque, de no ser así, no se logrará que la relación sea altamente provechosa para ambas partes.

**Es imprescindible tratar a los clientes de acuerdo con sus necesidades y su potencial, porque, de no ser así, no se logrará que la relación sea altamente provechosa para ambas partes**

Ahora el siguiente paso es detectar nuevas oportunidades para conseguir captar más clientes. ¿Cómo se puede hacer? Muy sencillo: si ya hay clientes que compran, se trata de buscar cuántos más hay con las mismas características, esto es, cuántos "gemelos" existen. Para ello es necesario contar con un proveedor de confianza que disponga de datos sobre todo el mercado potencial. Generalmente se le proporciona la base de datos de clientes, una vez firmado el acuerdo de confidencialidad, y a partir de ahí deberá ofrecer un estudio de potencialidad. Este tipo de trabajo suele contemplar una cuantificación de los clientes y del tamaño del mercado en función de los siguientes ámbitos: sector de actividad, ventas, empleados y zona geográfica. Es algo tan sencillo como buscar los "gemelos" de los clientes ya existentes.

Los mercados son muy grandes y las oportunidades suelen ser numerosas, incluso para los líderes de mercado. Tener un 15% o un 20% de cuota de mercado hoy día no es fácil, pero, si se ha logrado, todavía queda mucho camino por recorrer, ya que se debe luchar por el mercado que queda por conquistar. Es fundamental tomar decisiones de crecimiento en función de los recursos y de los retos de crecimiento de la empresa.

### 'Business-to-consumer'

¿Qué se debe hacer si los clientes son particulares, es decir, estamos ante un mercado business-to-consumer? También se pueden analizar. En el caso de las personas físicas, la legislación española es muy estricta a la hora de tratar sus datos. En este ámbito intervienen básicamente dos leyes: la Ley Orgánica de Protección de Datos (LOPD) y la Ley de Servicios de la Sociedad de la Información (LSSI).

Estas leyes regulan el acceso a los datos individuales de las personas físicas. Aun así, hoy día se puede acceder a muchos datos sobre la población. En este caso, los cruces con información externa no se llevan a cabo a través del NIF, sino de la dirección postal, que aporta mucha información asociada al territorio. De hecho, hay una frase hecha que dice "Dime dónde vives y te diré quién eres". Desde este punto de vista, se tiene acceso a datos como el nivel socioeconómico, la edad, los esDOSSIER

tudios, el número de componentes o miembros del hogar, la disposición de ordenador o de ADSL, los gastos en artículos de vestir y calzados o la superficie media de la vivienda, entre otros.

En estos casos, se puede optar primero por enriquecer la información de los clientes para llevar a cabo posteriormente trabajos de data mining (minería de datos) y determinar qué variables de segmentación son las que discriminan a los clientes. Un paso más sofisticado es la creación de clústeres (trozos o grupos) o tipologías a medida. A partir de aquí se podrá determinar y cuantificar el mercado potencial e iniciar acciones de venta cruzada.

# Información es poder: principales áreas de márketing en las que se puede aplicar la información

a primera área en la que hay que<br>tener en cuenta los datos y la información es el análisis de oportu-<br>indades de mercado. Se precisan<br>datos sobre el entorno, demográfi-<br>cos, macroeconómicos o sociales, así como a primera área en la que hay que tener en cuenta los datos y la información es el análisis de oportunidades de mercado. Se precisan datos sobre el entorno, demográfidatos para conocer a la competencia.

La siguiente área en la que es necesario apoyar las decisiones con información es la selección del público objetivo. Es preciso medir y predecir el atractivo de cada mercado. Una vez dado este paso, lo habitual es tomar decisiones para segmentar el mercado. En los mercados business-to-business, las variables típicas de segmentación son la zona geográfica, los sectores de actividad y el tamaño (empleados o ventas). Por su parte, en los mercados business-to-consumer, lo habitual es segmentar por zona geográfica, nivel socioeconómico y edad. A partir de aquí, hay muchas más variables que se pueden utilizar, tanto generales como específicas de cada mercado.

Dentro del márketing mix, se necesita información tanto para determinar la política de precios como para adoptar decisiones de distribución, bien directamente al cliente final o bien a través de intermediarios. Por supuesto, la información es también imprescindible en las acciones de promoción, en las campañas de publicidad, de promoción de ventas y de relaciones públicas, en la venta on-line e incluso en la venta personal.

### Geomárketing

Es una herramienta de análisis cada vez más utilizada debido a su potencia cuando el entorno geográfico es una variable<br>más a la hora de tomar decisiones.<br>Es una solución que integra datos de mercal geomárketing es una herramienta de análisis cada vez más utilizada debido a su potencia cuando el entorno geográfico es una variable más a la hora de tomar decisiones. do con software de gestión geográfica y mapas. Por ejemplo, imaginemos que tenemos que tomar la decisión de abrir un nuevo punto de venta o centro de distribución. Si se tienen claras las variables de mercado que justifican una apertura (por ejemplo, la existencia de una población de 50.000 habitantes y la concentración de más de 350 comercios de comercio minorista) y se utilizan tan sólo datos oficiales sobre la población, se detectarán algunas oportunidades en localidades que cumplan los requisitos, pero serán lugares con mercados muy maduros y evidentes.

Ahora bien, si se recurre a herramientas de geomárketing, se podrá interrogar al sistema de información geográfico (GIS) de tal manera que detecte áreas, es decir, que agrupe varias localidades vecinas entre sí que, si las analizamos por separado, no cumplen los requisitos necesarios para abrir el centro de

distribución o punto de servicio, pero que, analizadas como un área conjunta, presentan oportunidades que anteriormente habían pasado desapercibidas. Por ejemplo, todo el mundo tiene claro que Barcelona, Madrid, Valencia, Bilbao o Sevilla cumplen los requisitos necesarios para abrir ese centro de distribución, pero no es tan evidente que, si se suman zonas muy próximas entre sí en la provincia de Barcelona, como Sant Cugat del Vallés, Cerdanyola del Vallés y Rubí, se obtiene un área de

**El geomár- keting es una herramienta de análisis cada vez más utilizada debido a su potencia cuando el entorno geográfico es una variable más a la hora de tomar decisiones**

mercado con el potencial que se requiere. El sistema de información geográfico ayudará a detectar muchas otras áreas como ésta, que posteriormente habrá que priorizar en función de su atractivo y su potencialidad.

# 'Data mining' frente a 'business intelligence'

Elimológicamente, data mining significa "minería de datos". Es una disciplina de análisis de datos cuya finalidad es obtener conocimiento mediante el manejo estadístico de los datos. Si se manejan pequeños volúmetimológicamente, data mining significa "minería de datos". Es una disciplina de análisis de datos cuya finalidad es obtener conocimiento mediante el manejo estadístico de nes de datos, es posible efectuar trabajos de data mining con herramientas poco sofisticadas, como Excel o Access. Con grandes cantidades de información lo habitual es trabajar con herramientas como SPSS o SAS.

El objetivo del data mining es obtener conocimiento a través de los datos, mientras que el de las herramientas de business intelligence (inteligencia de negocio), una vez que se han analizado los datos y se ha obtenido conocimiento, es ayudar a procesar los datos de las variables críticas del negocio para poder manejar el cuadro de mando. Algunas herramientas de business intelligence, como Business Objects, Qlick View, Delta Master, Arcplan o Micro Strategy, entre otras, integran herramientas más o menos complejas de data mining.

# Decisiones apoyadas en datos y en información de mercado

spaña está constituida por un mercado de pequeñas y medianas empresas; de los tres millones de negocios existentes, incluidos los autónomos, apenas once mil empresas tienen más de cien empleados. Este dato spaña está constituida por un mercado de pequeñas y medianas empresas; de los tres millones de negocios existentes, incluidos los autónomos, apenas once mil emprequiere decir que menos del 0,4% de los nego-

cios puede ser considerado de gran tamaño. Existe un cierto prejuicio que indica que las grandes empresas son las únicas que manejan grandes volúmenes de información y pueden acceder a fuentes de datos reservadas para ellas; es decir, a las pequeñas y medianas empresas sólo les queda el recurso de tomar decisiones basándose en la intuición y la experiencia.

Hoy día estas afirmaciones son falsas y no reflejan la realidad. De hecho, un factor clave de las pequeñas empresas es que pueden convertirse en grandes empresas, pero no lo van a lograr si toman muchas decisiones equivocadas. Por ello, para apoyar la intuición y la experiencia son necesarios los datos y la información. Cuando una empresa nace, las decisiones son relativamente sencillas, porque está todo por hacer, pero, a medida que crece, las decisiones suelen ser más complejas, ya que es necesario afinar y precisar más. Si las decisiones se apoyan en datos y en información de mercado, resultan ser mucho más ricas y certeras. El acceso a los datos y a la información está al alcance de todos los presupuestos; lo que hay que vencer es el miedo a utilizarlos. ❑

«La información como herramienta clave para la toma de decisiones». © Ediciones Deusto. Referencia n.º 3613.

**Si las decisiones se apoyan en datos y en información de mercado, resultan ser mucho más ricas y certeras**

Si desea más información relacionada con este tema, introduzca el código 21384 en www.e-deusto.com/buscadorempresarial